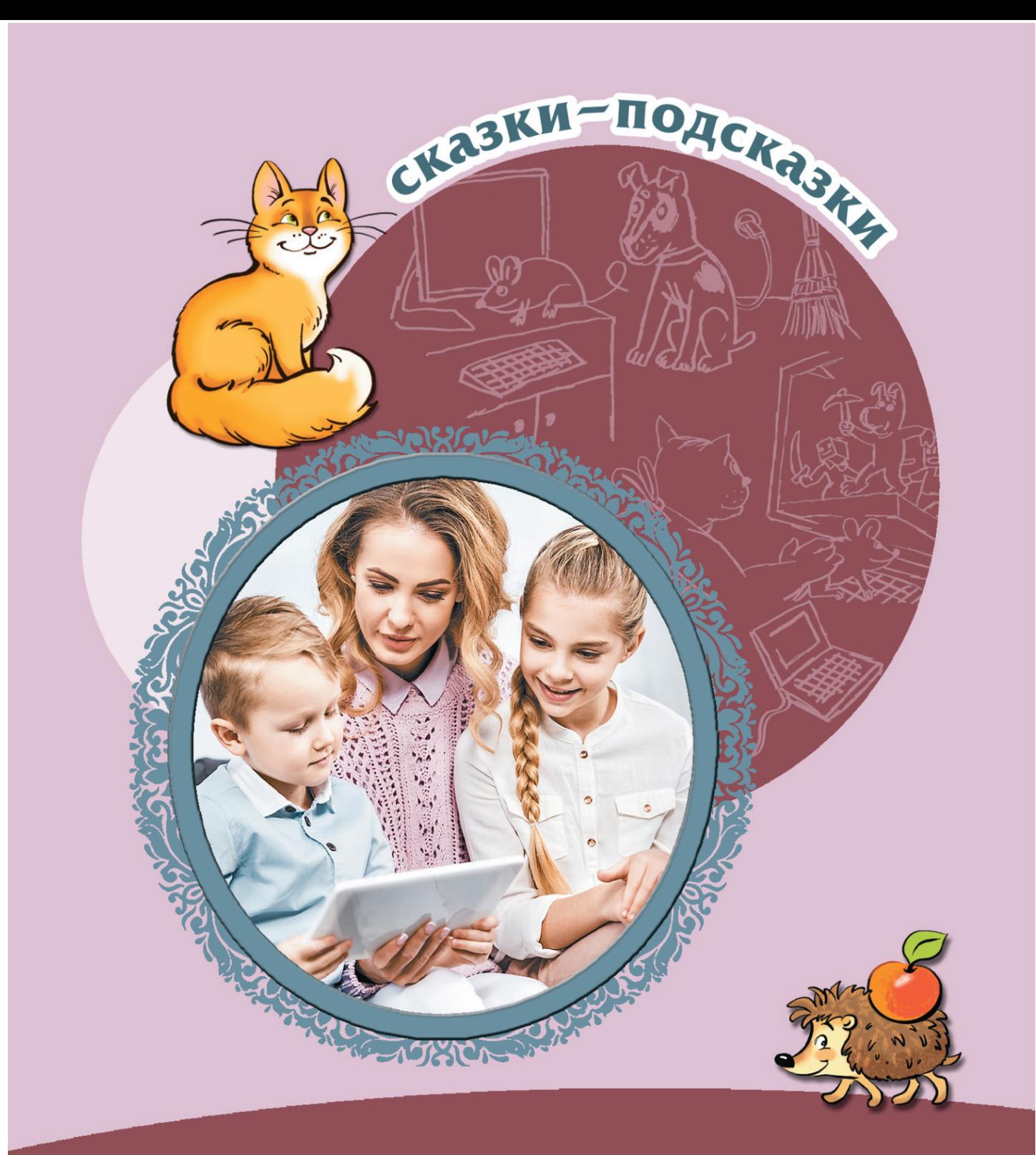

# KommbiomepHble CK SSKN

Беседы с детьми о компьютерных технологиях

Сказки-подсказки (Сфера)

# **Компьютерные сказки. Беседы с детьми о компьютерных технология**

«ТЦ Сфера» 2020

# УДК 373 ББК 74.100.5

Компьютерные сказки. Беседы с детьми о компьютерных технология / «ТЦ Сфера», 2020 — (Сказки-подсказки (Сфера))

ISBN 978-5-9949-2558-4

В книге представлены авторские сказки о современных компьютерных технологиях: компьютере, смартфонах, принтерах, электронной почте, Интернете, компьютерных играх, социальных сетях и др. Рассказывается о том, когда они появились, как устроены, для чего нужны, как ими правильно пользоваться. Книга адресована родителям, бабушкам и дедушкам, заведующим и педагогам ДОО и детских домов, реабилитационных и развивающих центров, детских клубов, кружков; методистам, библиотекарям, няням, гувернёрам и, конечно, детям. В формате PDF A4 сохранен издательский макет книги.

> УДК 373 ББК 74.100.5

ISBN 978-5-9949-2558-4 , 2020

© ТЦ Сфера, 2020

# **Содержание**

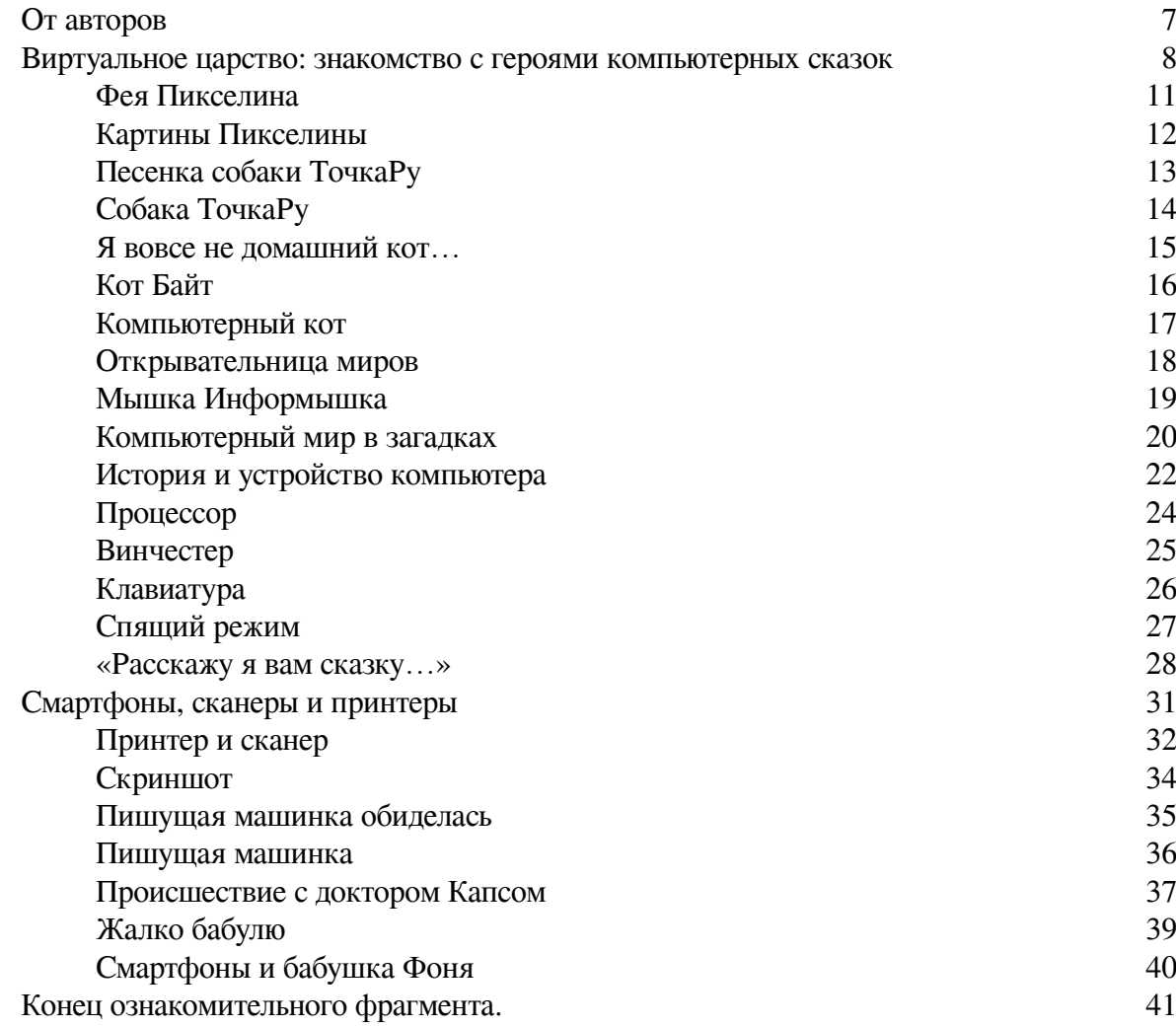

# **Компьютерные сказки. Беседы с детьми о компьютерных технологиях Авторы-составители Татьяна Шипошина, Наталья Иванова**

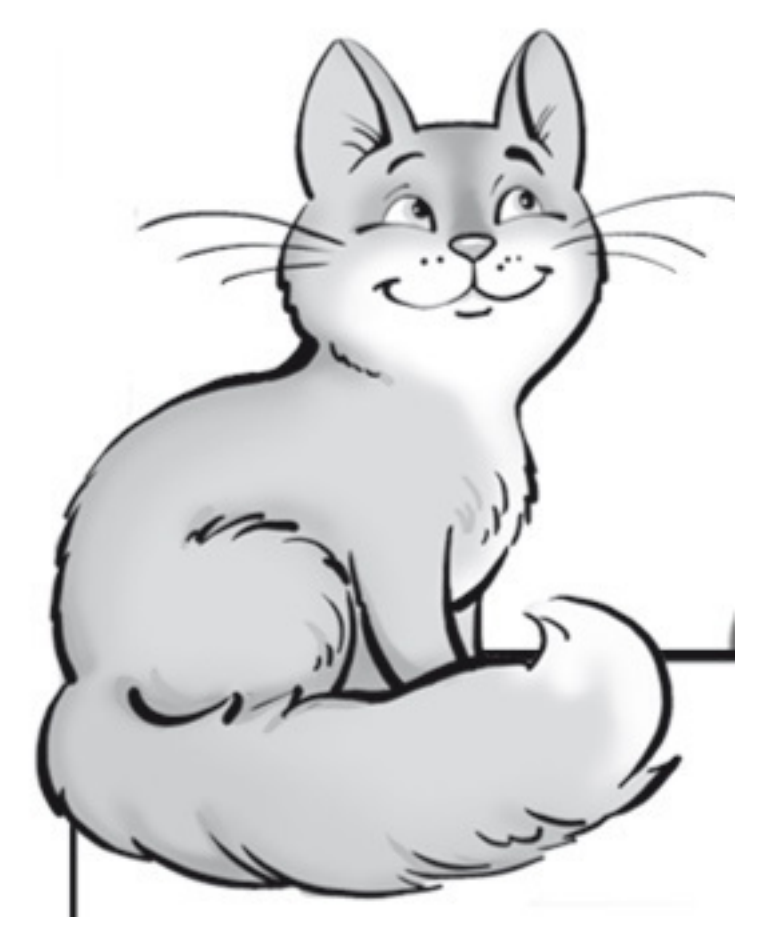

*Авторы:*

Н.В. Иванова, Н.К. Капустюк, Л. Колесова, С.А. Никифоров, Е.Д. Овсянникова, Л.М. Сорока, К.И. Стрельникова, Т.В. Шипошина.

*Автор ребусов:* В.Ю. Черняева

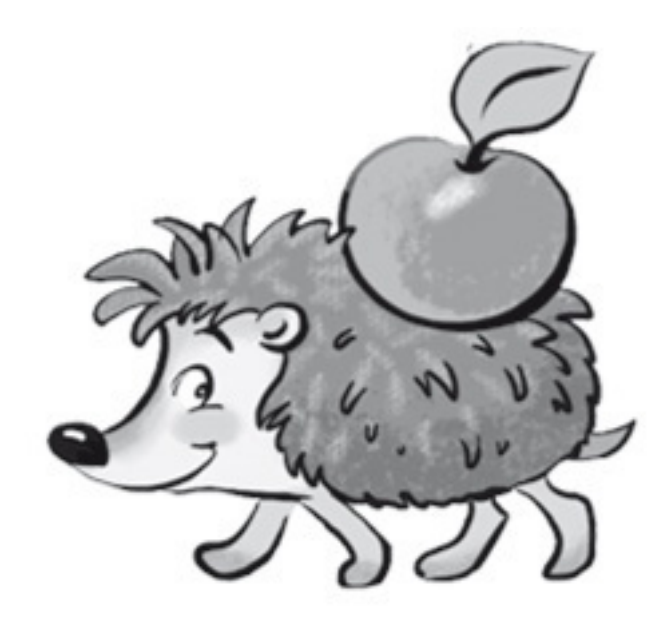

© ООО «ТЦ Сфера», оформление, иллюстрации, 2020 © коллектив авторов, текст, 2020

#### **От авторов**

Дорогие читатели, взрослые и юные! Мы живём в XXI веке, в новой реальности и часто – в виртуальной. Технологии стремительно развиваются, поток информации растёт, как снежный ком.

С детства в жизнь ребёнка вторгаются электронные документы, например, школьный электронный дневник. Электронные книги появляются в библиотеках и книжных магазинах. А что говорить о компьютерных играх, социальных сетях, форумах, которые всё больше занимают время взрослых и детей.

Эта книга ставит перед собой серьёзные цели и пытается дать ответы на важные вопросы: «Что такое компьютер, Интернет?», «Как устроены наши помощники – принтеры и сканеры?», «В чём польза, а в чём вред Интернета и социальных сетей?».

В книге представлены сказки и стихотворения писателей Творческого объединения детских авторов России (ТО ДАР). Они написаны с теплом и юмором, а сказочная форма повествования поможет детям разобраться в самых разных вопросах. Среди авторов врач-педиатр, психологи, педагоги.

Главные персонажи компьютерных сказок – фея Пикселина, мышка Информышка, кот Байт и собака ТочкаРу.

По материалам книги можно разработать сценарии занятий, приуроченных к дню рождения Интернета (17 мая), Международному дню Интернета (4 апреля), Международному дню без Интернета (26 января) и другим тематическим праздникам.

*Татьяна Шипошина и Наталья Иванова.*

#### **Виртуальное царство: знакомство с героями компьютерных сказок**

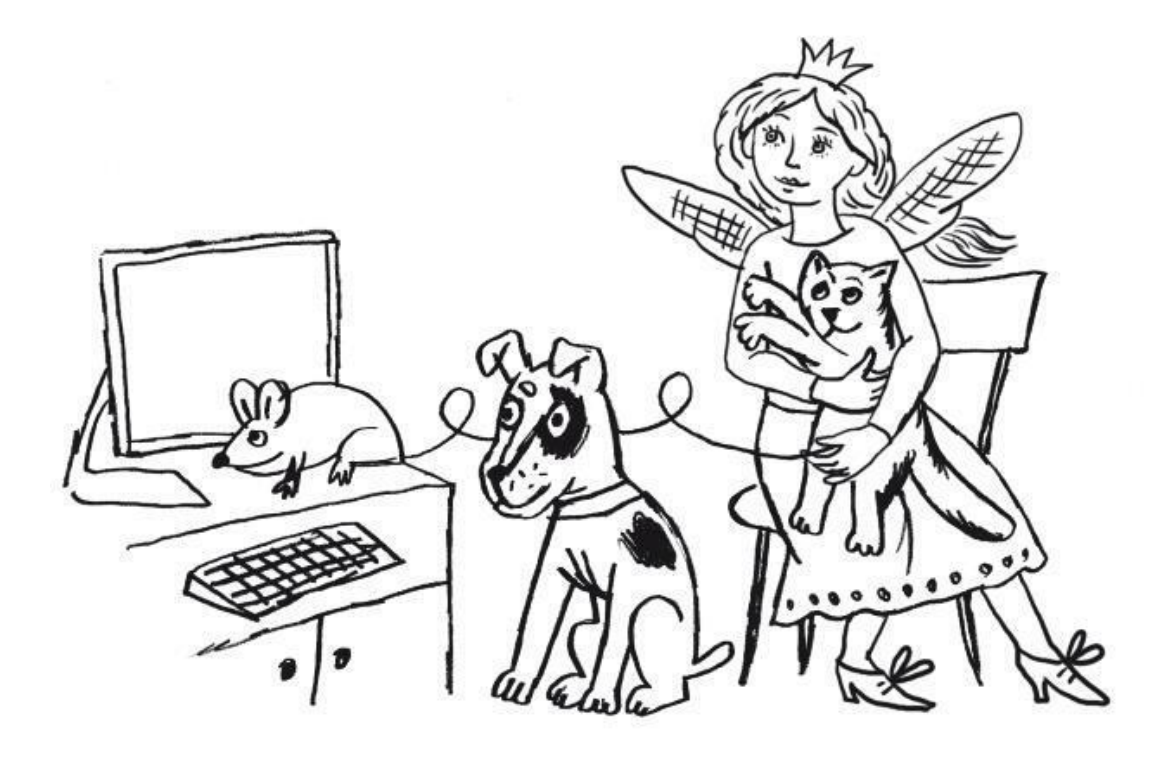

Дорогие ребята и взрослые!

Вы открыли сказочную книжку… В ней собраны компьютерные сказки. Все события происходят не в тридевятом царстве, в тридесятом государстве, а в виртуальном царстве-государстве, за экраном светящегося монитора.

Вы скажете, компьютерных сказок не бывает. В сказках должны быть драконы, феи, гномы, Кощеи Бессмертные, волшебные палочки… в общем, разное волшебство. Но никак не компьютеры, смартфоны и сканеры! Но вот книжка перед вами, а в ней…

Конечно, не обошлось без феи. Итак… В компьютерном царстве, в информационном государстве, жила-была замечательная фея Пикселина – добрая, весёлая, с крылышками.

Она может перелетать с картинки на картинку на мониторе компьютера, помогать всем, кто попадает в беду или неприятную ситуацию.

Вы скажете: смешное имя у феи. Пикселина! А знаете ли вы, почему ее так зовут? А что такое пиксель? Нет? Тогда слушайте и запоминайте.

Пиксели (пиксель) – это самая маленькая составляющая изображения. На экране монитора любого компьютера картинка собирается из множества точек. Чем их больше в единице площади монитора, тем лучше (качественнее) будет изображение. Количество пикселей по горизонтали и вертикали называется разрешением изображения. Если их много на небольшой площади монитора, говорят, что разрешение высокое (большое), если мало, – говорят, что оно плохое (малое).

Теперь вы понимаете, какая сложная и нужная работа у феи Пикселины! Она следит, чтобы картинка на экране была самой лучшей.

У Феи на руках лежит компьютерная мышка. В сказке это мышка Информышка. Фея Пикселина водит её на поводке-проводке.

Компьютерная мышка – маленькая, но очень важная деталь. Так называется указательное устройство для ввода и перемещения информации в компьютере.

Английское слово «Mouse» переводится как «мышь». Сокращение MOUSE (Manually Operated User Signal Encoder) означает управляемый вручную кодировщик сигналов пользователя.

Первая компьютерная мышь была создана в 1964 году командой доктора Дугласа Карла Энгельбарта. Первый прибор представлял собой толстостенный деревянный коробок с большими металлическими колесами. Не мышка, а настоящая компьютерная крыска!

*С* тех пор компьютерная мышка всё время уменьшалась и усовершенствовалась и приняла, наконец, теперешний «мышиный» вид.

Вот вам и маленькая мышка!

Наша сказочная мышка Информышка частенько помогает фее Пикселине раздобыть в компьютере ценную сказочную информацию. И в русских народных сказках мышка часто играет важную роль: то золотое яичко разобьёт, то репку поможет вытянуть…

А вот перед нами сказочный кот Баюн… «Баюн» означает «говорун, рассказчик, краснобай», от глагола «баять» – «рассказывать, говорить» (отсюда – «баюкать», «убаюкивать»).

В русских сказках кот Баюн – существо страшное. Он усыпляет добрых молодцев и красных девиц своими сказками. Иногда живёт у Бабы Яги. Он заговаривает и усыпляет своими речами путников, тех, кому не хватает сил противостоять его волшебству и кто не подготовился к бою с ним, а потом нападает. Но тот, кто сможет поймать кота Баюна, излечится от всех болезней, поскольку его сказки целебны.

Бывает, главному герою сказки дают задание изловить кота. Чтобы захватить его, в одной из сказок Иван-царевич надевает железные колпак и рукавицы. Побеждённый кот Баюн служит своему хозяину – сказки сказывает и исцеляет от болезней.

Но у нас в сказке не простой кот Баюн, а компьютерный. И зовут его по-современному – кот Байт, ласково – Байтик.

Наш кот совсем не страшный, но очень важный. Байт – единица хранения и обработки цифровой информации. Вообще байт состоит из 8 битов, которые и обрабатывают информацию.

Понятно? Не очень? Тогда разберёмся, что такое бит.

Бит (от англ, *bit —* кусочек, частица) – единица измерения минимального количества информации. 1 бит – символ или сигнал, который может принимать два значения: включено или выключено, да или нет, высокий или низкий, единица или ноль.

Вы считаете, что люди додумались до двоичной системы недавно? А вот и нет! Она была впервые описана китайским императором Фу Си, который правил около 4000 лет назад! Сам же термин «бит» появился в 1948 г. в статье французского математика Клода Шенье.

Кот Байт, как и старинный кот Баюн, – хранитель информации. Чтобы овладеть ею, современному герою не нужно, как Ивану-царевичу, надевать железные колпак и рукавицы, но необходимо иметь знания, сноровку и терпение.

Знания, как и многое на свете, могут принести и пользу и вред. Кот Байтик ласковый и разумный, но если пользоваться информацией неправильно или для каких-то злых дел – может и коготки выпустить.

Знания могут и погубить и исцелить, как в старой сказке. Потому говорят: «Сказка – ложь, да в ней намёк, добрым молодцам и красным девицам – урок».

А кто это виляет хвостом и носится по сказочной полянке туда-сюда? Это собачка, симпатичный компьютерный факс-терьер! Между прочим, её зовут собака ТочкаРу. Эта кличка напоминает часть электронного адреса, которым мы пользуемся, когда переписываемся со своими близкими и знакомыми. Об электронном адресе мы расскажем чуть позже, в главе об электронной почте.

Собака и в компьютерных сказках – верный друг. Правда, иногда она не ладит с котом Байтом… Ну, это уж как водится!

#### *Т. Шипошина*

А сейчас послушайте стихотворения о героях компьютерных сказок.

#### **Фея Пикселина**

Познакомьтесь – это фея, Волшебством она владеет, Наша фея Пикселина В чудном домике живёт.

На экране Пикселина, Как художник на холстине, Ставит радужные точки И картинки создаёт.

Пиксель – крохотная точка, А из точек – завиточки, Фотографии, цветочки Есть в компьютере твоём!

Всё что видишь ты в планшете, В ноутбуке – в Интернете, Всё рисует Пикселина Тонким сказочным пером.

*Е. Овсянникова*

## **Картины Пикселины**

Я сказочная фея — Малышка Пикселина. Я складывать умею Из пикселей картины!

Живут на мониторе Улитка и цветок. Вот ласковое море, Оранжевый песок…

Небесное сияние Вам лучики пришлёт, В компьютерном мерцании И счастье и полёт…

*Н. Капустюк*

## **Песенка собаки ТочкаРу**

Тили-тили, ту-ру-ру! Я собака ТочкаРу! Мне компьютер – конура, Я проворна и шустра!

Я породы факс-терьер И беру любой барьер. Я, в отличие от такс, Знаю сканер, принтер, факс!

Электронное письмо Не отправится само! Я, собака ТочкаРу, Точный адрес наберу!

*Н. Иванова*

## **Собака ТочкаРу**

По сказочной лужайке С весёлым звонким лаем Не такса и не лайка Бежит, хвостом виляя.

Ей письма все поручено Хранить. Спасибо, друг. Мой факс-терьер компьютерный — Собака ТочкаРу!

*Н. Капустюк*

#### **Я вовсе не домашний кот…**

Я вовсе не домашний кот, Я – файла единица: Байт – информационный код, Его компьютер создаёт, И по сетям он мчится! Вся информация в сети Поделена на байты. Из этих маленьких крупиц Построены все сайты. Мне незачем ловить мышей, Я кот – волшебник, чародей. И путешествую везде, Где в мире есть сигналы. Повсюду, как по волшебству, По Интернету я плыву И в информации живу Частицей очень малой.

*Е. Овсянникова*

#### **Кот Байт**

Я компьютерный хранитель, Исцелитель-измеритель. У компьютера в строю С важной миссией стою!

Не люблю людей ленивых, А надёжных и пытливых Информацией снабжу, Всей, что в лапах сам держу!

*Н. Капустюк*

## **Компьютерный кот**

Стоит компьютерная миска В ней – виртуальная сосиска. Гуляет здесь учёный кот: Он тут, в компьютере, живёт.

Процессор – словно дуб могучий! Тут никому не будет скучно, Тут монитор всегда горит, А котик сказки говорит.

#### **Открывательница миров**

В огромных полях Интернета Лишь с виду как-будто бы тишь… Здесь вам открывает секреты Информационная мышь.

Ей нужно лишь ваше желанье, Нажатие кнопки – и вот! Весь мир виртуальный пред вами, Во всей полноте предстаёт.

*Т. Шипошина*

#### **Мышка Информышка**

На платьице горошинки — Я мышка Информышка. Другой такой хорошенькой Не встретите малышки!

На проводочке тоненьком Любитель прогуляться я. И раздобыть легонечко Любую информацию!

*Н. Капустюк*

А сейчас отгадайте загадки.

#### **Компьютерный мир в загадках**

**1**

Я малютка – но не та, Что пугается кота. Да, норушке я родня, Есть и коврик у меня. Нынче знает и малыш, Я – компьютерная …

(мышь).

**2**

Я с компьютерным письмом Прибегаю в каждый дом. Я не хищная, не злая. Не кусаюсь и не лаю, Не скрываюсь в конуру —  $R - \ldots$ 

(собака ТочкаРу).

**3**

Посмотри-ка, интересно! Тут совсем немного места, Но вместились песни, ноты. А ещё немало фото Всех друзей по переписке У меня на съёмном …

(диске).

**4**

Тут поставлю я заставку: Небо, море или травку. И космический простор — Всё вмещает …

(монитор).

**5**

Где компьютер, ноутбук, Там нередко слышен стук, И для пальцев физкультура Там, где есть …

(клавиатура).

**6**

Он везде царит без трона — Письма почтой электронной Отправляет в целый свет. Он волшебный …

(Интернет).

**7**

Вся опутана планета Кружевами Интернета. Мы повсюду – дома, в школе, И в тайге, и в чистом поле, Даже на полярной льдине — Во Всемирной …

(паутине). *Н. Иванова*

#### **История и устройство компьютера**

Кот Байт и собачка ТочкаРу сидели во дворе и рассуждали.

– А ты хоть знаешь, что такое компьютер? – спросил Байтик.

– Конечно! Это такой экран. Нажимаешь на кнопочки, водишь мышкой или лапой, и там много игр. Я люблю играть в компьютерные игры! – ответила собачка ТочкаРу.

– Эх ты! Экран – это далеко не весь компьютер. А устроен он, почти как человек, – заметил кот Байт.

– Как это? Мой планшет совсем не похож на человека. Это ты загнул, Байтик! – удивилась собачка.

– Я не о внешнем сходстве говорю. У компьютера, как и у человека, есть мозг, управляющий всеми его действиями. Он называется процессор. У него есть память, хранящая информацию, состоящую из байтов. Каждый байт что-нибудь обозначает: цифру или букву (в компьютере буква называется символом), или действие. А если бы ты мог заглянуть внутрь процессора, увидел бы только нолики и единички. Из них и состоит вся информация, – ответил Байтик.

– Здорово, конечно. Но ты, Байтик, говоришь, что компьютер похож на человека. А человек состоит не только из мозга! – проговорила ТочкаРу.

– Да, как у человека есть руки, ноги, глаза, язык, так и компьютер имеет различные дополнительные устройства для ввода и вывода информации. Дисплей<sup>1</sup> используется для вывода картинок и текстов. Это часть самого устройства. А экран, на который выводится изображение, называется монитором. Он может иметь дисплеи разных типов. Винчестер – диск, в его памяти хранится всё, что ты скачиваешь в свой компьютер. Клавиатура применяется для ввода текстовой информации. Есть еще звуковые колонки и микрофон, – промурлыкал кот Байт.

– Но ты так и не сказал мне, когда же появились компьютеры, – ответила ТочкаРу.

– Не так уж и давно. Насчитывается пять поколений компьютеров, – сказал Байтик.

– Это как? – спросила собачка.

– Так же, как у человека. Чем ближе к нам поколение, тем больше достижения науки. Первый компьютер был создан в 1941 году и выглядел совсем не так, как сейчас. В нём использовалось около 30 тысяч лампочек! Он был огромным, занимал целый большой зал! – воскликнул Байтик.

– Ну хоть работал-то быстро? – поинтересовалась ТочкаРу.

– Конечно, нет. Работал он очень медленно и стоил дорого. Купить его могли только очень крупные и богатые фирмы. Использовали такой компьютер только для научных расчётов, – ответил кот Байт.

– Ну, а дальше? – спросила собачка.

– Дальше за небольшой промежуток времени процессор становился всё меньше и меньше. Вместо лампочек стали использовать другие детали, и наконец процессор стал крошечным и смог уместиться в смартфоне. А скорость работы «компьютерного мозга» увеличилась в тысячи раз! – сказал Байтик.

– Да… – удивлённо произнесла собачка ТочкаРу.

– Мур-р-р… Как ты думаешь, где собрали первый персональный компьютер? – спросил кот Байт.

– Ну, на большом заводе, наверное, – предположила ТочкаРу.

– А вот и нет! Два американских студента Стив Джобс и Стив Возняк собрали его в своём гараже во второй половине 70-х годов прошлого столетия! С этого момента компьютер

 $1$  От англ, *display* — показывать.

стал выглядеть почти как сейчас. Он состоит из системного блока, где находятся процессор и другие устройства для работы процессора, монитора, клавиатуры и мышки. Компьютер стал доступным для всех. Не случайно его называют персональным, то есть предназначенным для одного человека, – ответил Байтик.

Внезапно во дворе появилась фея Пикселина. Она была очень расстроена:

– Вы не видели мою Информышку? Её нигде нет! Я очень переживаю, ведь мы с ней путешествовали в прошлое, и она смирно сидела у меня в кармашке. А когда я вернулась, её там не оказалось!

– А где вы были? – поинтересовалась ТочкаРу.

– Мы были в вычислительном центре. Меня интересовало, как там всё было устроено в 70-е годы прошлого века до изобретения персонального компьютера, – сказала фея Пиксел и на.

– Мы как раз об этом разговаривали, – замурчал Байтик.

– Ох, носом чую, что Информышка в прошлом осталась! – сморщила нос ТочкаРу.

– Ну, конечно! – подтвердил Байт. – Разве вы не знаете, что Информышка обожает грызть провода, а там их предостаточно!

– Ах, не то слово! – воскликнула фея. – Большая комната уставлена металлическими шкафами, и в каждом – множество проводов! И всё это лишь один компьютер! А шумит он так, что у меня уши заложило и голова закружилась! Вот я и не заметила, как Информышка убежала!

– Так давайте поскорее отправимся в прошлое, чтобы забрать нашу беглянку, пока она не натворила бед, – предложил Байт.

– Я, пожалуй, останусь дома, – сказала ТочкаРу, – не выношу шума! Да и мне нечего там погрызть…

Когда фея Пикселина с Байтом переместились в вычислительный центр 70-х гг. прошлого века, там вовсе не было шума. У шкафов суетились несколько человек в белых халатах.

– Ну вот, я так и знал, что Информышка что-нибудь сгрызёт! Сейчас я её поймаю, – прошептал кот, – а что делают эти люди?

– Это инженеры-электронщики, они обслуживают компьютер. У него постоянно что-то ломается, – улыбнулась Пикселина.

Кот Байт замер, поднял уши и оттопырил усы. Через несколько секунд он воскликнул:

– Слышу, как эта хулиганка грызёт кабель в четвёртом шкафу слева!

Пикселина открыла шкаф и обнаружила довольную Информышку, в острых зубках которой быстро исчезал кусочек красного провода.

Фея схватила беглянку за проводок-поводок и вытащила из шкафа.

– Немедленно домой! Я тебя сегодня оставляю без сыра! Из-за тебя люди будут ремонтировать компьютер всю ночь! – воскликнула Фея.

– Пи-пи-простите меня, пожалуйста, – пропищала Информышка. – Никак удержаться не смогла…

#### *Е. Овсянникова, Т. Шипошина*

Вот какая интересная история… А сейчас послушайте стихотворения о частях компьютера.

## **Процессор**

Столько в памяти держу я — Повелитель всех устройств! По компьютеру дежурю Утром, днём, ночной порой… Управляю всем процессом, Я – компьютерный процессор!

# **Винчестер**

Он достоинства и чести, Благородства монолит, Уважаемый винчестер, Что накоплено, хранит. До поры, пока хозяин Не захочет это взять, Он – винчестер — Вашу тайну Будет строго охранять.

#### **Клавиатура**

Я делю с поэтом славу. Наша планка высока, Для него я просто «Клава», И в общении легка. Утончённая натура, Верный друг – клавиатура.

#### *Н. Капустюк*

– Компьютер – сложное устройство. К нему надо относиться бережно, – погрозила пальцем фея Пикселина. – Не стоит его заставлять работать, когда надо и не надо, а иначе…

– Гав! Сломается? – спросила ТочкаРу.

– Мур-р! Развалится? – поинтересовался Байт.

– Пи-пи – перегорит? – пропищала Информышка. – Всё так, всё так, – ответила Пикселина. – Но не забывайте, что мы в сказке. Вот и получится всё, как в следующих сказочных стихах…

#### **Спящий режим**

Друг надёжный, настоящий — Это мамин ноутбук. Но порой в режиме спящем Отдыхает верный друг.

В это время мы украдкой С ноутбуком говорим: Ноутбук, ты без кроватки? Без подушки и перин?

Постелю тебе простынку На компьютерном столе. А потом укрою спинку, Чтобы ты дремал в тепле.

*Н. Иванова*

#### **«Расскажу я вам сказку…»**

Расскажу я вам сказку На вольную тему — Однажды у компьютера Полетела система. Надоело системе Сидеть взаперти. Чем-то взмахнула… И… Как полетит! – Эх, вот, наконец-то, Леса и поле!

Эх, наконец-то, Вольная воля! Ох, да вы прощайте, Мессенджеры-чаты. Ох, куда – не знаю, Но лечу куда-то! В те края, где «Энтера» нет и «Делитa», А вся информация, Как душа, открыта…

*Т. Шипошина*

**-–♦ ♦ ♦ ♦–**

#### **♦ Вопросы и задания**

1. Из первых букв названий изображенных предметов составьте слово. Что получилось?

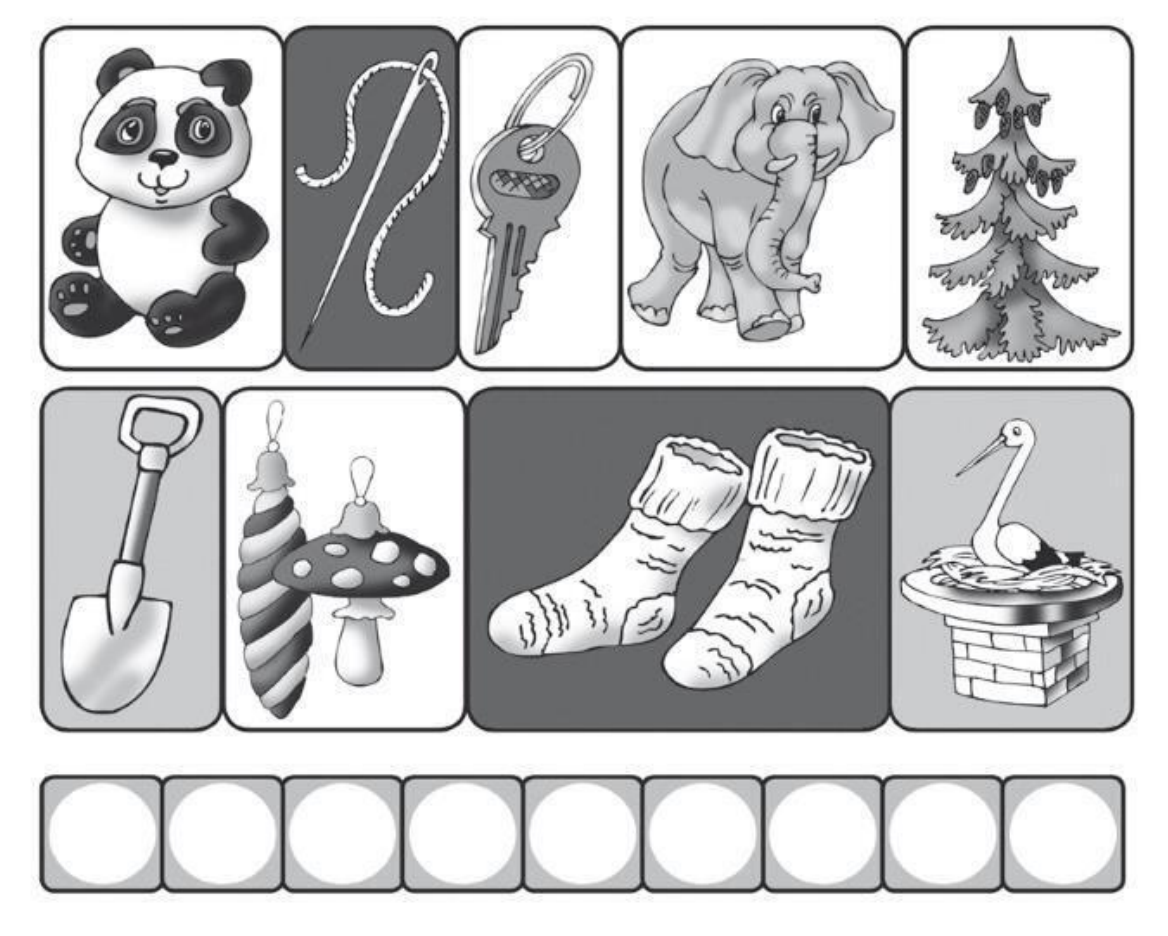

*Ответ:* Пикселина

2. Разгадайте ребусы. В них зашифрованы названия частей компьютера.

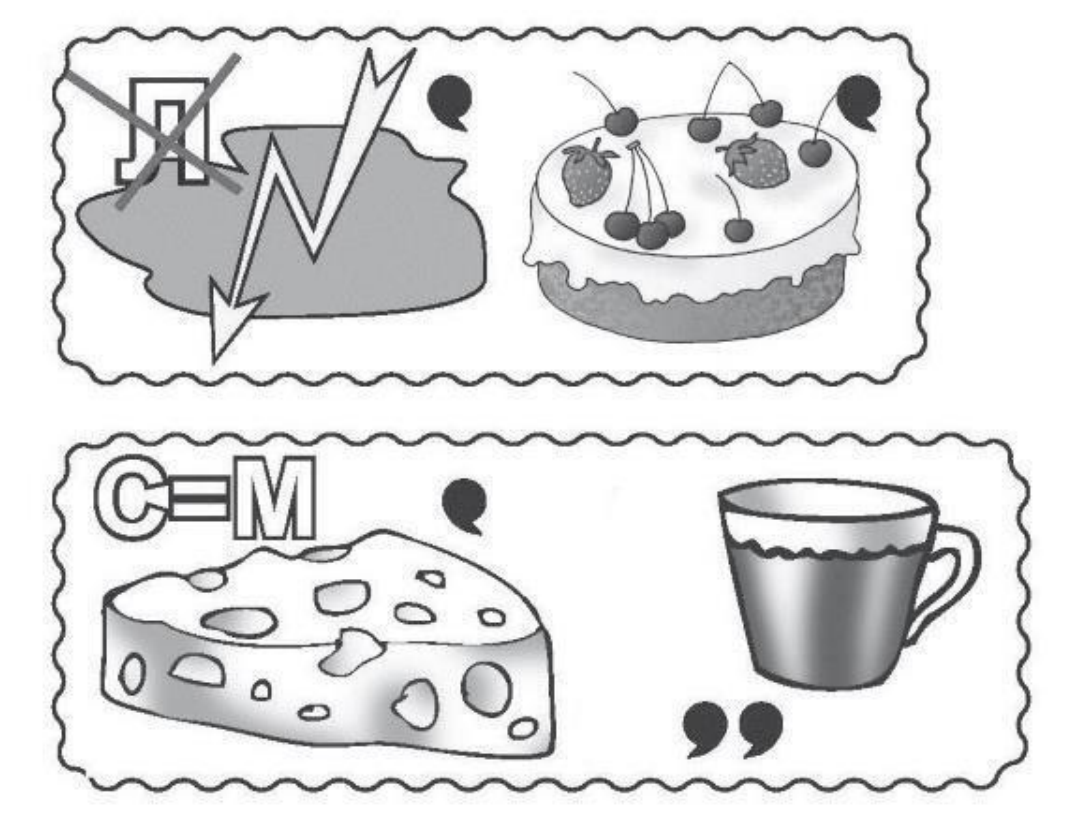

*Ответ:* 1 – монитор; 2 – мышка.

- 3. Как называется единица измерения минимального количества информации?
- 4. Какая часть компьютера хранит его память?
- 5. В каких единицах зашифрована память компьютера?
- 6. В каком году был изобретён первый компьютер?
- 7. Как он выглядел?
- 8. Что такое винчестер?
- 9. Для чего необходим дисплей?
- 10. Чем процессор и профессор похожи? (Вопрос на смекалку.)

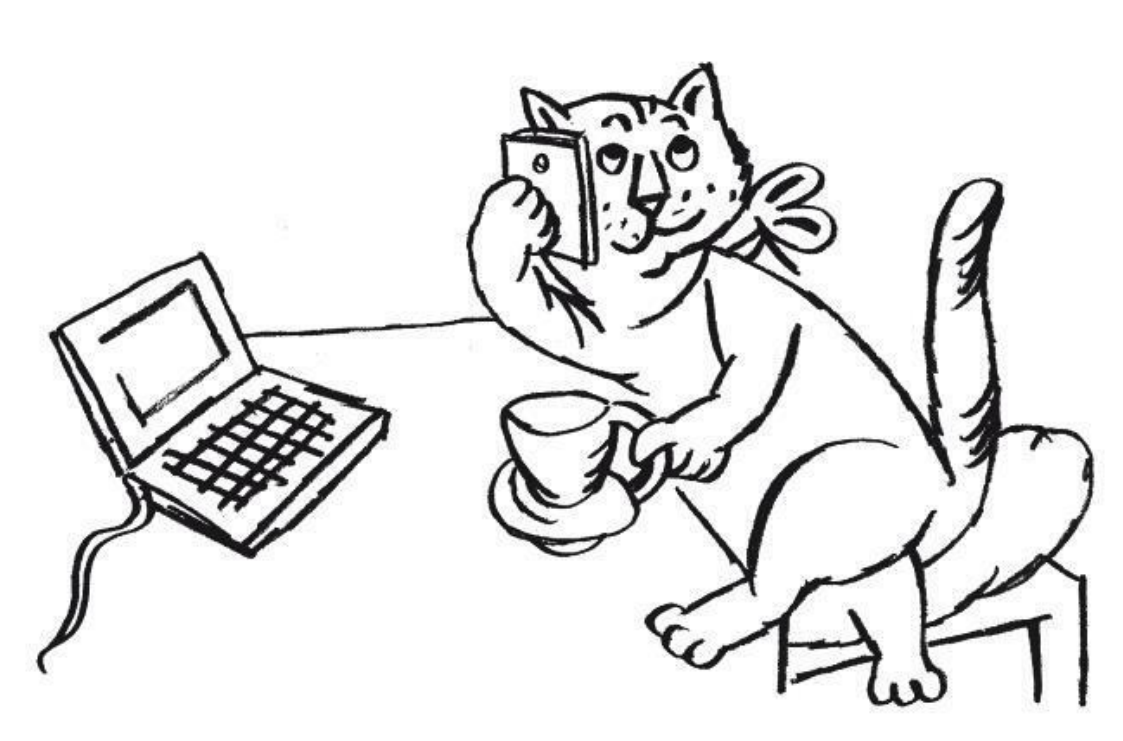

#### **Смартфоны, сканеры и принтеры**

Ребята, кроме собственно компьютера и устройств ввода (мышки, клавиатуры), есть и другое оборудование. Например, чтобы вывести информацию на печать, или, наоборот, перевести изображение с носителя (бумаги, плёнки) в память компьютера. Сказки и стихотворения, которые представлены в книге далее, помогут разобраться в этом. Кроме уже известных вам героев – феи Пикселины, кота Байта, собачки ТочкаРу и мышки Информышки, в них участвуют и другие сказочные персонажи.

#### **Принтер и сканер**

Кот Байт и собака ТочкаРу сидели на лавочке у дома и вели неспешную беседу.

– Эх, ТочкаРу! – говорил кот. – Вот съездила ты в отпуск на море, а что толку?

– Как – «что толку»? Очень даже хороший толк от моего отпуска. Смотри, у меня шерсть какая стала блестящая! А ещё я поправилась! Знаешь, как там кормили! Мечта! Сахарные косточки на завтрак, обед и ужин! Это – только на первое. А на второе…

Собака ТочкаРу даже глаза прикрыла и зажмурилась:

– На второе… то такое мясо, то такое… то разэдакое… А на третье…

Кот Байт изо всех сил делал вид, что ему не очень интересно.

– Что, ещё и третье бывало? – все же спросил он.

– Не «бывало», а было каждый день! На третье – колбаса. Разная… Копчёная, варёная, жареная… – с гордостью ответила собачка.

– М-да… – мечтательно проговорил Байтик.

Кот облизнулся и вдруг произнёс:

– Мур-р-р… А если я не поверю?

ТочкаРу возмутилась:

– Как так «не поверю»? Ты у феи Пикселины спроси! Мы же в отпуск ездили вместе с ней!

– И что, фея сахарные косточки грызла вместе с тобой? – поинтересовался кот.

– Гав! Гав! Вот ты вроде умный, Байт, но как скажешь! Косточки! Пикселина ела пирожные, мороженое! Фрукты разные, финики, изюм и конфеты!

– Может, это ты одни финики жевала и сеном заедала, сказал Байтик.

– Я… я… – ТочкаРу вскочила на все четыре лапы. – Да я… Р-р-р-рр!

Ещё секунда, и ТочкаРу вцепилась бы в Байта. А кот, хитрец, хоть и не показывал виду, но подсмеивался над собачкой. В любой момент он готов был убежать и взобраться на дерево.

– Р-р-р-ррр, – рычала ТочкаРу.

– В чём дело, милые мои? – раздался голосок феи Пикселины.

Как и положено фее, она прилетела в самый нужный момент. Информышку Пикселина держала на руках.

– Он… он не вер-р-рит… – ТочкаРу запрыгала рядом с феей. – Не вер-р-рит!

– Да слышала я, слышала, – сказала Пикселина, почесав собаку за ушком. – Не верит в колбасу на третье! Но такую беду очень легко исправить. В смартфоне много фотографий, которые мы с тобой сделали в отпуске. Там есть и ты с колбасой.

– И я с сахарной косточкой есть? – завиляла хвостом ТочкаРу.

– Есть. И про мороженое, и про пирожные. И то, как мы с тобой гуляли по морскому берегу. И море, и небо. А Байту обидно, потому что он с нами в отпуск не ездил. Не расстраивайся! В следующем году ты обязательно поедешь с нами, – сказала Пикселина.

– Да ладно, – сказал кот Байт. – Пусть только эта… (он указал на ТочкуРу) пусть только эта… не зазнаётся.

– Пи-пи-пи, – пропищала Информышка. – На принтер! На принтер!

– Куда? – недоверчиво спросила ТочкаРу.

– Ох, и тёмная ты, ТочкаРу, – вздохнул Байт. – Принтер – это такое устройство, большое или небольшое, красивое…

Фея Пикселина пришла на помощь Байту:

– Принтер – это такое устройство, которое выводит текст или изображения, хранящиеся в компьютере, на твёрдый физический носитель, проще говоря, на бумагу или плёнку.

– Чтобы фотографии напечатать, мур! – мяукнул кот Байт.

– Это я и без тебя знаю! – огрызнулась ТочкаРу.

– И не только фотографии, – улыбнулась фея Пикселина. – есть специальные принтеры, которые могут напечатать настоящие картины.

– Вот бы мне картину… – мечтательно произнесла ТочкаРу.

– Знаем мы твои картины, – фыркнул Байт. – Кроме колбасы, не видишь ничего!

– Вижу! Собака – друг человека! Тем более – ТочкаРу. В отличие от Баюнов-болтунов, – воскликнула собачка.

– Ш-ш-ш-ш! – выпустил когти кот Байт.

Фея Пикселина строго посмотрела на приятелей.

– Не стоит вам задирать друг друга, – сказала она. – Лучше вместе узнавать новое. Вот, например, то, что принтеры бывают разные: струйные, лазерные, матричные. А ещё…

– Пи-пи-пи, – пропищала Информышка, – пищу печатать…

– Пищу? – не поверила ТочкаРу. – Что, и сахарную косточку можно напечатать? Или это просто мышка пищит?

– Нет, не просто, – возразила фея. – Насчёт сахарной косточки точно не знаю, но, наверное, можно…

– Как? – одновременно воскликнули ТочкаРу и Байт.

– Такой принтер называется принтер 3D, – пояснила фея Пикселина. – Он может послойно наносить твердеющий материал, слой за слоем. Принтер повторяет действия до тех пор, пока не получится нужная форма. Если вместо чернил запустить вещество, из которого состоит сахарная косточка, и заложить в программу ее форму, то… Почему бы не попробовать?

– Здорово! Гав! – произнесла ТочкаРу. – Я первая в очереди на искусственную сахарную косточку!

– А я – на сосиску, – промурчал Байт. – А можно фотографию обратно в компьютер запихать?

– Зачем тебе фотографию в компьютер запихивать? – не поняла собачка.

Байт только фыркнул:

– Ну и вопросы у тебя!

– Бумагу в компьютер пихать, и вправду, не стоит, – улыбнулась Пикселина. – Но если вы положите текст или фото в специальное устройство, которое называется сканер, сможете напечатанную информацию перевести в цифровую, или сканировать. После этого ее можно предоставить огромному числу людей, изучить, переправить по электронной почте. Часто сканируют старинные книги, документы, фотографии, статьи научных журналов.

– А можно, например, скопировать то, что ты сейчас видишь на экране? Вдруг там кино про меня показывать будут? – спросила ТочкаРу.

– И это можно, – ответила фея Пикселина. – Такая фотография называется скриншот.

– Здорово всё-таки, что есть такая удивительная техника! – сказала ТочкаРу.

– Мур-р, да, – подтвердил кот Байт.

– Пи-пре-красно, – пропищала Информышка. – Пи-пе-чатать пошли!

*Т. Шипошина*

## **Скриншот**

Мяч забил герой Ашот: Постарался тут скриншот!

Снимок сделан моментально, Разгляжу его детально.

Фотографию экрана Видно четко, крупным планом!

*Н. Капустюк*

#### **Пишущая машинка обиделась**

Мышка Информышка, кот Байт и собака ТочкаРу толпились у компьютера, каждый старался мордочкой быть ближе к монитору. Всем было интересно найти в Интернете историю появления принтера.

– Ав, ав, ав! Значит, ав-ав-авторы набирали свои тексты на клавиатуре, а потом распечатывали на принтере? – волновалась ТочкаРу, – а стихи и сказки они отправляли в издательство по факсу? Наверное, так было во все времена. Я верю в факсы, ведь моя порода факс-терьер.

– Ой, что я нашла, пи-пи-пи! Пи-пи-пи-сатели в прежние века и даже в начале нынешнего столетия пользовались пи-пи-пи-шущей машинкой! – ответила умная Информышка, – читайте сами, как это было.

– Послушайте историю про пишущую машинку, – сказала фея Пикселина. – Это устройство с клавишами, нажав на которые машинистка печатает нужный символ на бумаге. Профессия машинистки раньше была очень важной. Машинисткой называли даже мужчину, если он печатал на пишущей машинке, если это было его работой. Не надо путать эту профессию с машинистом поезда. Машинистки работали в каждом офисе и учреждении.

Впервые пишущая (печатная) машинка упоминается в 1714 году, то есть ей уже более 300 лет! Ее придумал английский изобретатель Генри Мил. Патент на изобретение он получил от самой королевы. А итальянец Пеллегрино Тури почти через век, в 1808 году изобретает копировальную бумагу (копирку). Сейчас ею совсем не пользуются, ведь можно распечатать на принтере столько экземпляров, сколько нужно. Во время царствования пишущих машинок копирка была незаменима.

Русский изобретатель Михаил Иванович Алисов в 1870 году придумал наборно-пишущую машину, названную «скоропечатник», или «скорописец». Она получила медали на трёх всемирных выставках: в Вене (1873), Филадельфии (1876) и Париже (1878).

Движущаяся часть машинки – каретка. Словно маленькая карета, она «ездит», перемещается, вместе с ней передвигается бумага, и оттиск нужного символа наносится в нужное место, так получается последовательный текст.

Конструкций печатных машинок было много. Известно, что русский писатель Лев Николаевич Толстой пользовался машинкой марки «Ремингтон» американского изобретателя Кристофера Лэтема Шоулза. Легендарной считается марка «Ундервуд», производство которой наладил американец Джон Ундервуд. И так бы и царила добрая пишущая машинка, если бы не нашествие принтеров и факсов!

Машинке обидно, она даже стихотворение сочинила.

#### **Пишущая машинка**

Ах, как пишущей машинке Хочется к поэту! Чтоб печатал по старинке Сказки и сонеты.

И по клавишам погладил (Было так нередко). Ленту новую приладил, Починил каретку.

У неё дрожат слезинки, Оставляют кляксы. Гонят бабушку-машинку Принтеры и факсы.

А они ведь ей родные: Правнуки и внуки. Почему же выходные Протекают в скуке?

И никто не понимает Труженицы старой, И никто не вынимает Больше из футляра.

Ох, живёт она под крышкой, Думает в печали: «Если б принтер вместе с мышкой Дети разломали,

Дождалась бы от поэта Я забытой ласки, Вновь печатала сонеты, И стихи, и сказки…»

#### *Н. Иванова*

#### **Происшествие с доктором Капсом**

Однажды любимый учитель феи Пикселины – волшебник высшей категории, доктор компьютерных наук, почётный профессор восемнадцати галактик туманности Андромеды Капс Лок<sup>2</sup>, устав от повседневных забот и непосильных обязанностей, надумал отправиться в путешествие.

А устать ему было от чего. Дело в том, что во всех восемнадцати галактиках в компьютерных вопросах не было равных профессору Капсу Локу.

И если на какой-то, даже самой отдалённой, планете возникала пустячная компьютерная проблема, о которой вслух и говорить-то смешно, все звали на помощь доктора Капса.

Преодолевать огромные космические расстояния очень сложно – на это не хватит жизни даже волшебнику высшей категории. Бедный профессор мотался без сна и отдыха от планеты к планете, из галактики в галактику. День за днём, месяц за месяцем, год за годом, не вылезая из-за компьютера. И решал, решал, решал разные проблемы.

По этой причине он частенько засыпал прямо за столом, уронив седую голову на клавиатуру. Питался профессор кое-как, совсем забыл о том, что такое прогулки на свежем воздухе.

И вот, когда доктор Капе в очередной раз от усталости завалился на клавиатуру, он смахнул случайно на пол суперсовременный монитор. При падении тот ударился о системный блок (а это мозг и сердце компьютера!) и вывел его из строя, проще говоря – сломал! Вот тогда доктор Капе и решил – всё, хватит!

Решить-то решил, но, что делать дальше со своим решением, профессор совершенно не представлял. И тут он вспомнил про одну из своих учениц – самую способную и любимую – фею Пикселину.

Связаться с ней по скайпу не было никакой возможности: компьютер доктора сломался. Но звание волшебника высшей категории не даётся просто так! По крайней мере, с памятью у доктора проблем не было. Он вспомнил, что в нижнем ящике письменного стола лежит Мобила – примитивный мобильный телефонный аппарат его деда, которого всё прогрессивное вселенское сообщество знало под прозвищем Принт Скрин<sup>3</sup>. Дед получил его уже после изобретения современных средств связи за неряшливость и неточность. Иногда в шутку его называли не Принт Скрин, а Принц Свин.

Мобильный телефон был предшественником нынешних смартфонов. Он мог обеспечить своим абонентам (так называют хозяев телефонов) только голосовую связь друг с другом. Отдельные элементы сотовой связи существовали в США с 1949 года. Широкое употребление телефоны получили с 1974 года.

Включённый телефон прослушивает эфир, находя сигнал базовой станции. После этого он посылает ей свой уникальный идентификационный код. Телефон и станция поддерживают постоянный радиоконтакт.

Профессору Капсу повезло. Несмотря на свой почтенный возраст и безнадежно устаревшую «начинку», Мобила успешно выполнил задание и связал Капса Лока с Пикселиной. Основной-то принцип мобильной связи за это время не изменился, хотя мобильные телефоны постоянно совершенствовались. Увеличилось количество полезных функций и возможностей смартфонов – например, фото- и видеокамера, способность передавать разные сигналы, использовать устройство в качестве навигатора, выходить в Интернет и множество других.

<sup>2</sup> «Капс лок», или «Caps Lock» (сокращение от англ. *capitals lock* – фиксация прописных букв) – клавиша компьютерной клавиатуры, предназначенная для автоматической смены регистра букв со строчных на прописные.

 $^3$  «Принт скрин», или Print Screen («PrtScr», «PrtSc», «Print Scm») – клавиша на компьютерных клавиатурах, при нажатии на которую можно сохранить изображение на мониторе.

Способная ученица всегалактически именитого ученого сходу разобралась в ситуации и попросила его успокоиться. Потом она собрала самые необходимые для путешествия вещи и принадлежности: полотенце, зубную щётку, смартфон, бейсболку и тёмные очки. Профессор полностью доверился своей любимой ученице и правильно сделал. В полдень следующего дня они были уже далеко от разбитого системного блока и всегалактических компьютерных проблем.

А чтобы путешествовать было веселее, фея Пикселина взяла с собой… Кого, как вы думаете? Конечно! Факс-терьера ТочкуРу, кота Байта и Информышку. С ними любое путешествие сулит массу неповторимых впечатлений и впечатляющих приключений!

*С. Никифоров*

#### **Жалко бабулю**

Мне мою бабулю жалко: Детство было не ахти — Кроме мячика, скакалки, Игр хороших не найти.

Люди жили без смартфонов, Без планшетов – вот беда! И мобильных телефонов Даже не было тогда.

Чем же занимались дети? Проводили как досуг? Не зайти к друзьям в соцсети, Фильм не посмотреть в ютюб,

Как не поиграть в «стрелялки», Не построить дом в «Майнкрафт»? Мне бабулю очень жалко: Детство было просто мрак!

Я б не смог без Интернета. Без смартфона, как без рук! А бабуле этим летом Мы купили ноутбук!

#### *Е. Овсянникова*

#### **Смартфоны и бабушка Фоня**

Фея Пикселина частенько ездила в гости к бабушке – старой фее Фониане. По-настоящему ее звали Телефонианна. Но это очень длинное имя, согласитесь. Поэтому близкие называли бабушку Фонианой, или Фоней.

Чтобы договориться о встрече, Пикселина сначала попыталась выйти в скайп, а потом позвонить по мессенджеру. (Мы расскажем чуть позже и про скайп, и про мессенджеры.)

Наконец с пятого раза она дозвонилась бабушке по мобильному телефону.

– Здравствуй, бабушка! – закричала Пикселина. – Ты дома?

– Ох, внученька! – обрадовалась бабушка. – Дома я, дома! В поликлинику ходила, к доктору Телефонову. Глуховата я стала, внученька!

– И что тебе доктор прописал? – забеспокоилась Пикселина.

– Да что… Витамины и здоровый образ жизни!

#### **Конец ознакомительного фрагмента.**

Текст предоставлен ООО «ЛитРес».

Прочитайте эту книгу целиком, купив полную легальную версию на ЛитРес.

Безопасно оплатить книгу можно банковской картой Visa, MasterCard, Maestro, со счета мобильного телефона, с платежного терминала, в салоне МТС или Связной, через PayPal, WebMoney, Яндекс.Деньги, QIWI Кошелек, бонусными картами или другим удобным Вам способом.